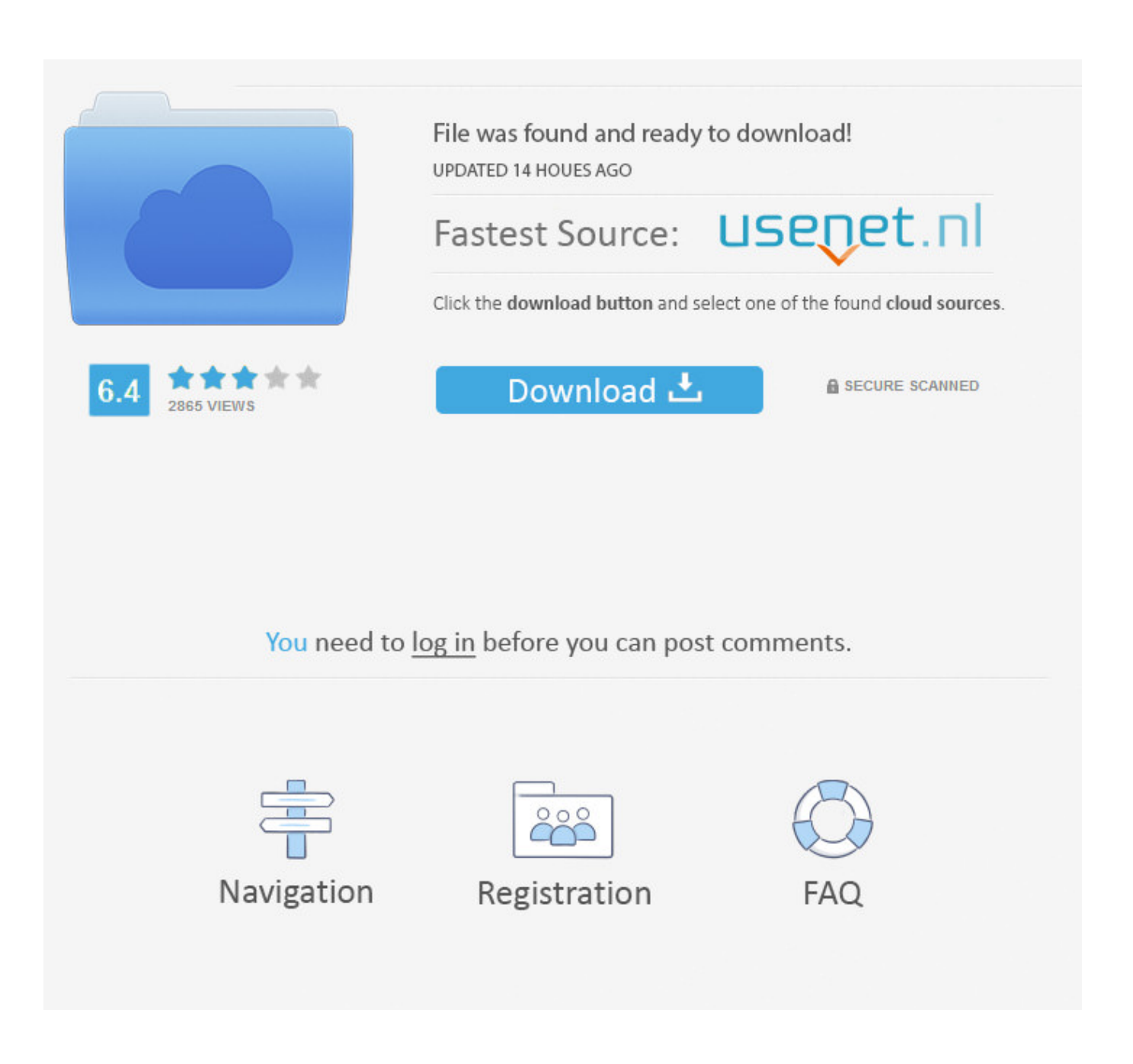

[Arnold 2011 Scaricare Attivatore 64 Bits IT](http://urluss.com/14ahdc)

Convegno "Difficoltá visive: strategie e strumenti", Reggio Emilia: Leonardo Ausili. In www.leonardoausili.it http://www.leonardoausili.com/approfondimenti/difficolta-visive-strategie-e-strumenti-dal-convegno-del-4maggio-2011

- Gower V (2008): Elementi di accessibilità informatica per le limitazioni motorie. In www.portale.siva.it  $\bullet$ http://portale.siva.it/files/Corso\_TA\_Gower\_03\_Printout.pdf (23/11/2011)
- Guerreschi M, Milani E, Gheller F, (2004): Un' esperienza di facilitazione informatica della comunicazione. Saggi Child development & disabilities" 30 (3): 61-78
- Long TM, Woolverton M, Perry DF, Thomas MJ, (2007): Training needs of pediatric occupational  $\bullet$ therapists in assistive technology. The American Journal of Occupational Therapy 61: 345-354
- Simpson R, Koester HH, LoPresti E, (2010): Research in computer access assessment and intervention.  $\epsilon$ Phys med rehabil clin N Am 21(1): 15-32

## **Sitografia**

- http://accessibile.diodati.org/agc/cap02.html
- www.anastasis.it
- www.asphi.it  $\blacksquare$
- www.audiologic.it  $\epsilon$
- www.ausilionline.it  $\bullet$
- www.auxilia.it  $\cdot$
- www.easylabs.it
- http://www.handylex.org/stato/d270899.shtml
- www.helpicare.it
- www.leonardoausili.com  $\epsilon$
- www.nonvedenti.it  $\epsilon$
- www.portale.siva.it ×
- http://www.pubbliaccesso.gov.it/normative/legge\_20040109\_n4.htm  $\bullet$
- http://search.comune.venezia.it/search?q=cache:MwDFwDRDcuwJ:www2.comune.venezia.it/letturagevolat  $\bullet$ a/pagina.asp%3Fidmenu%3D37+lettura+agevolata&output=xml no dtd&client=default frontend N&ie=U TF-8&proxystylesheet=default\_frontend\_N&site=comune\_venezia\_default&access=p&oe=ISO-8859-1
- http://search.comune.venezia.it/search?q=cache:ThYEa70S6SIJ:www2.comune.venezia.it/letturagevolata/pa  $\epsilon$ gina.asp%3Fidmenu%3D38+lettura+agevolata&output=xml\_no\_dtd&client=default\_frontend\_N&ie=UTF-8&proxystylesheet=default\_frontend\_N&site=comune\_venezia\_default&access=p&oe=ISO-8859-1
- www.tecnoteca.it
- www.tiflosystem.it

Corso di perfezionamento "Tecnologie per l'autonomia". Anno accademico 2010-2011. Elaborato di Miriam Lando ©Fondazione Don Carlo Gnocchi ©Università Cattolica del Sacro Cuore

[Arnold 2011 Scaricare Attivatore 64 Bits IT](http://urluss.com/14ahdc)

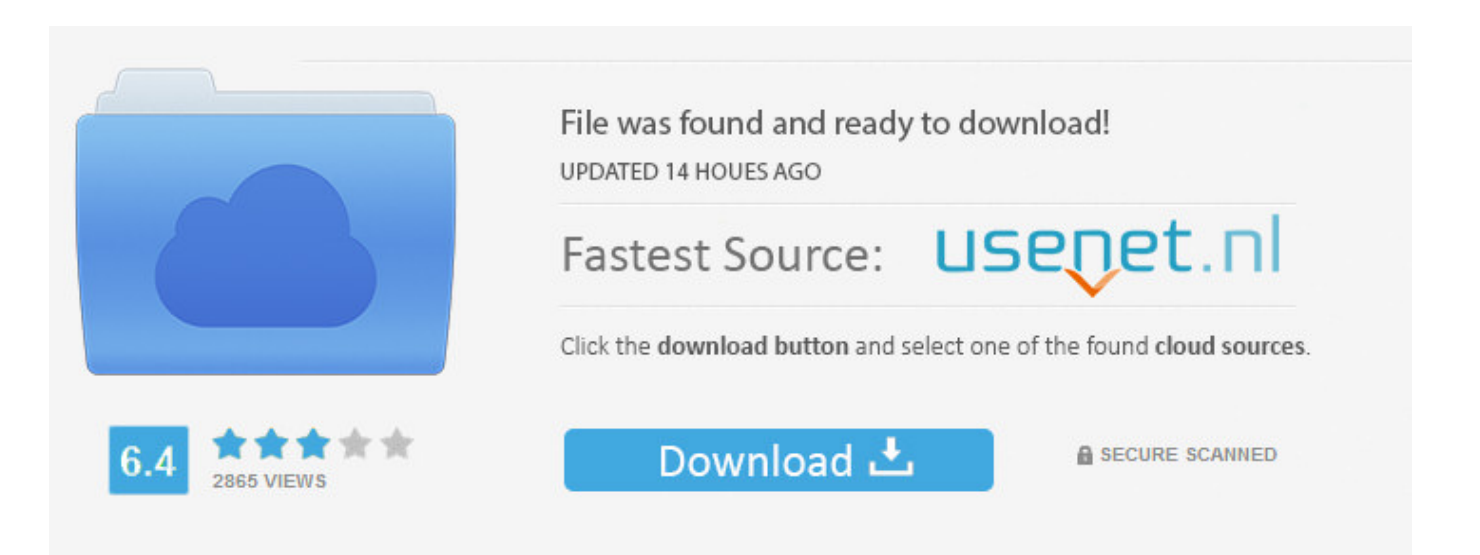

You need to log in before you can post comments.

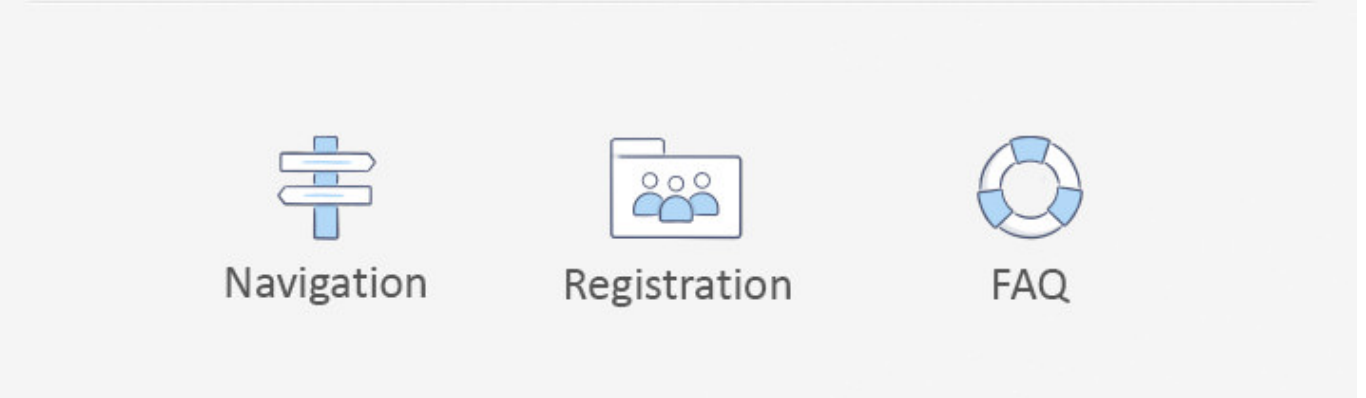

Un pratico ed efficace attivatore per Windows 10 / 8 / 7 da utilizzare per ... oppure puoi scaricare la versione che ho testato cliccando direttamente QUI. Salva il .... Questa pagina consente di scaricare e reinstallare Office per i prodotti seguenti: Office 2010; Office per Mac 2011. Il supporto per Office 2007 è terminato.. Download KMS Tools ultima versione aggiornata: miglior attivatore per Windows 10. Se cerchi un Windows ... Attivatore Windows 10: Il Migliore E' KMS Tools. By. Riccardo Conti ... Garbage Collector 86 & x64 – KMSAuto Lite ... c72721f00a